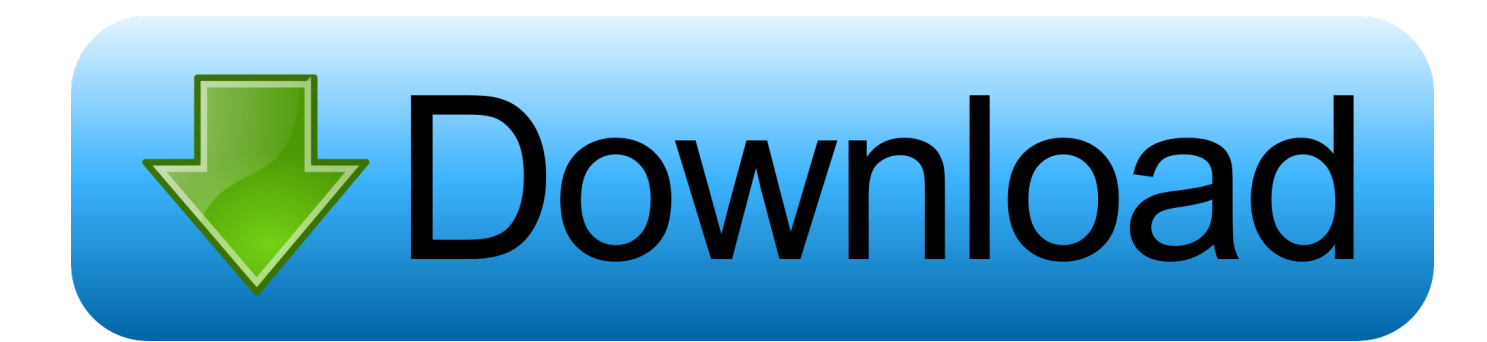

[Several Chrome App On Mac](http://giomarveders.blogg.se/2021/march/film-kores-20-s-sub-indo.html#LIN=BVjhAdbcBHjxz2v2uWyH1eiU9eiWbxqGuw==)

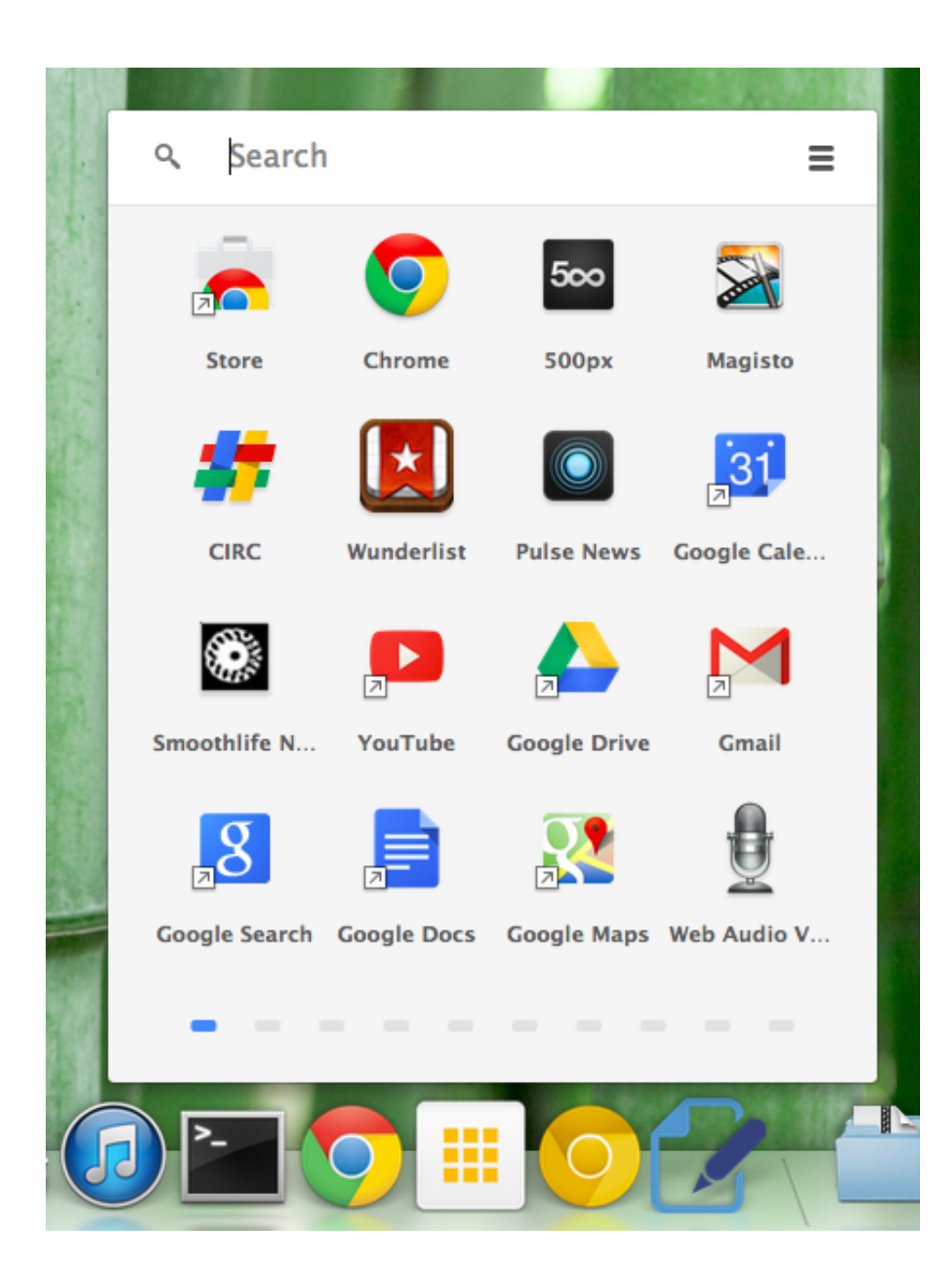

[Several Chrome App On Mac](http://giomarveders.blogg.se/2021/march/film-kores-20-s-sub-indo.html#LIN=BVjhAdbcBHjxz2v2uWyH1eiU9eiWbxqGuw==)

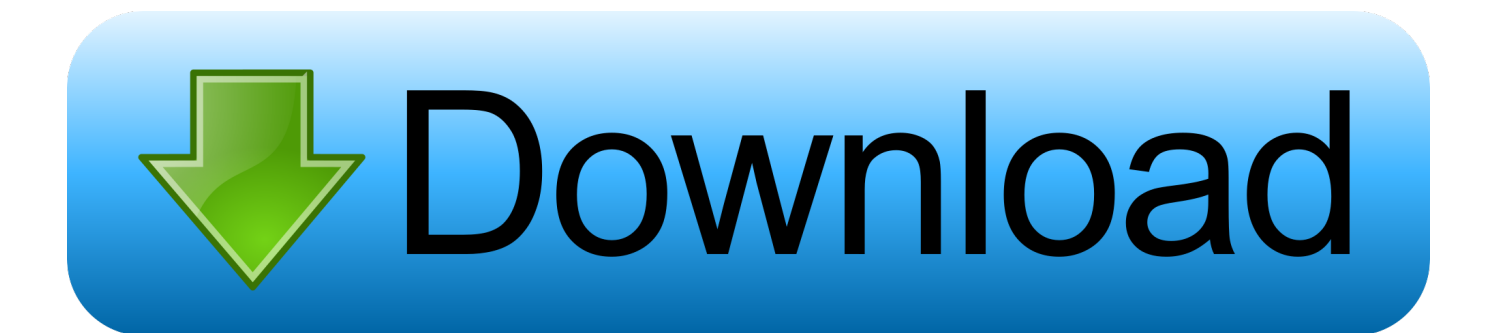

But this makes it especially annoying when the usually speedy web browser slows to a snail's pace.

- 1. several chrome processes in task manager
- 2. chrome opens several processes
- 3. how to save several tabs in chrome

Chrome is the preferred web browser for thousands of users as it seamlessly syncs across devices and effectively integrates with all of Google's products.

## **several chrome processes in task manager**

several chrome processes in task manager, several chrome.exe processes running, chrome opens several processes, open several tabs at once chrome, how to save several tabs in chrome, open several links at once chrome, chrome several processes, how to bookmark several tabs in chrome, chromecast several wifi, chrome shortcut open several tabs, chromecast several devices, chrome several profiles, why does chrome have multiple processes in task manager, why does chrome have so many processes in task manager, why does chrome open multiple processes in task manager, why many chrome processes in task manager [Schneller Sizing-Tool-Saft](https://peaceful-brushlands-77816.herokuapp.com/Schneller-SizingToolSaft.pdf)

[Adobe Illustrator For Mac Os X 10.9.5](https://awesome-golick-031fb6.netlify.app/Adobe-Illustrator-For-Mac-Os-X-1095)

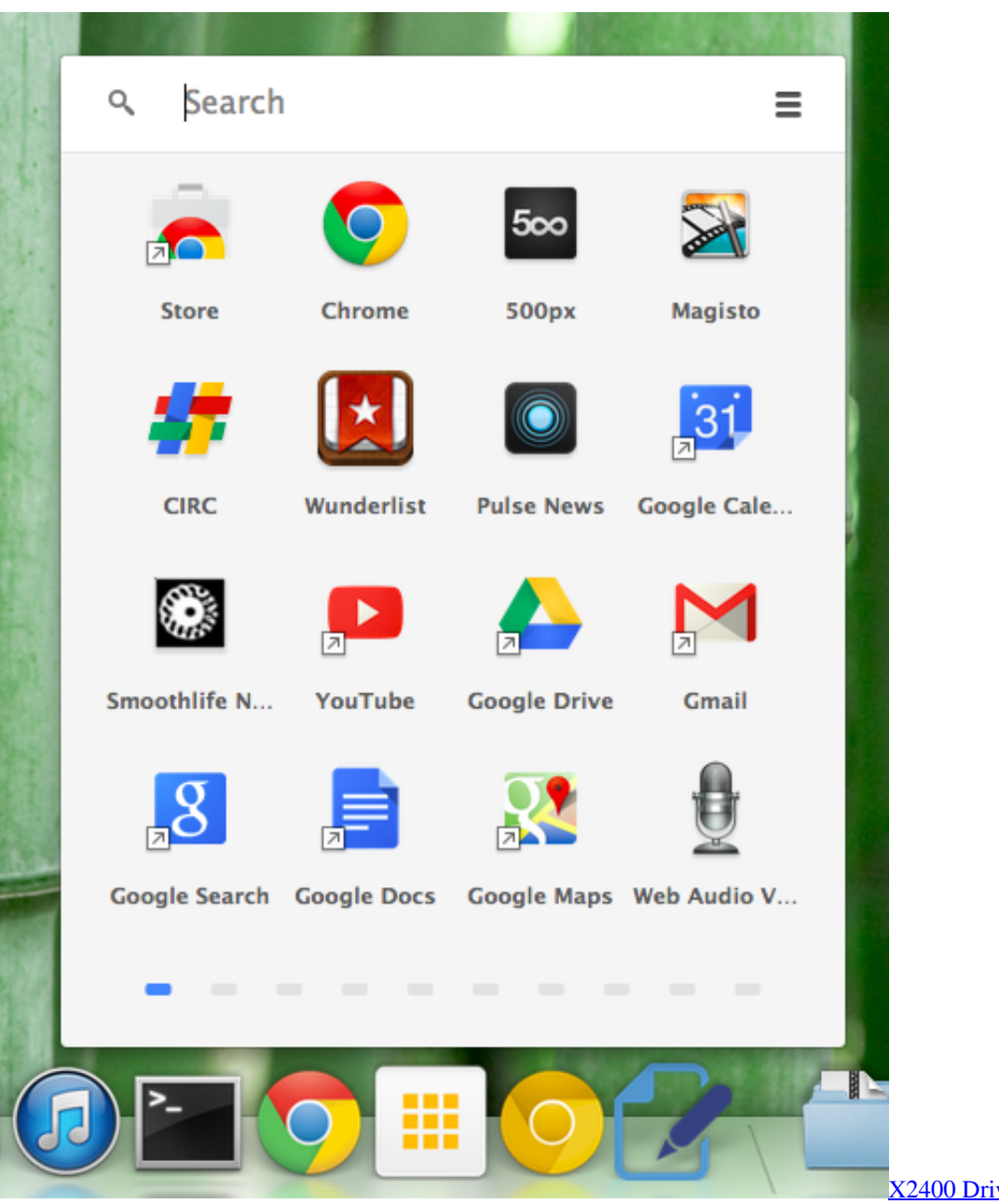

[registration](https://paichaicowli.weebly.com/blog/x2400-driver-for-download-without-registration)

[X2400 Driver For- Download without](https://paichaicowli.weebly.com/blog/x2400-driver-for-download-without-registration)

## **chrome opens several processes**

[Memory Supercharger Paraliminal Free Download](https://nidewingcor.weebly.com/blog/memory-supercharger-paraliminal-free-download) [Rare White Giraffe Spotted In Tanzania](https://stephemccalli.wixsite.com/rietunderest/post/rare-white-giraffe-spotted-in-tanzania)

## **how to save several tabs in chrome**

[Cambiar QuickBooks En Línea A Escritorio Para Mac](https://boring-noyce-73dd11.netlify.app/Cambiar-QuickBooks-En-Lnea-A-Escritorio-Para-Mac)

e828bfe731 [Detective Conan Episodes Torrent](https://dazzlucapo.weebly.com/blog/detective-conan-episodes-torrent)

e828bfe731

[My Ehu Girl Download](http://raistokoraf.tistory.com/15)